## amazon business

## **First Time User Registration Guide**

You will be prompted to create an Amazon Business account before your first requisition through Amazon using your E-Procurement program.

## Use the below scenarios to understand how to take appropriate action for creating an Amazon Business user account.

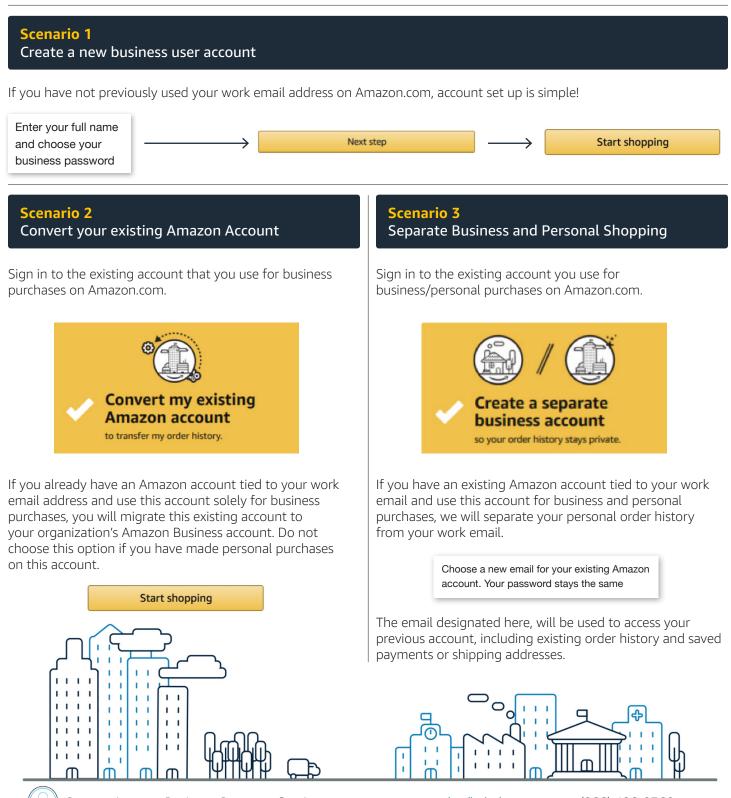

Contact Amazon Business Customer Service at www.amazon.com/gp/help/contact-us or (866) 486-2360